# **Unagi Compositing Manager - Bug #35**

## **Painting issue with the background wallpaper on startup**

02/14/2012 02:47 PM - Arnaud Fontaine

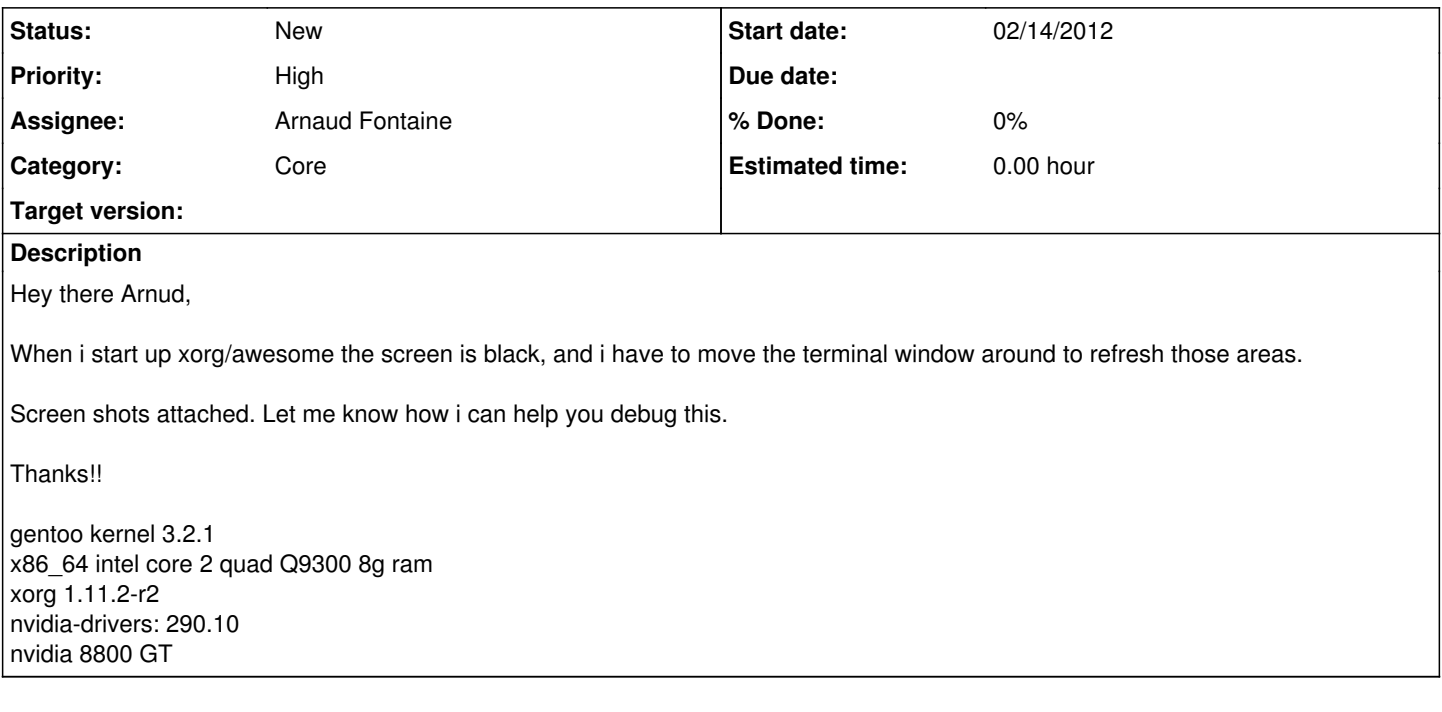

## **History**

#### **#1 - 02/14/2012 02:54 PM - Arnaud Fontaine**

*- File unagi\_at\_startup.png added*

Just for the record, this issue was reported by Bearcat Sandor  $(\frac{\#34}{4})$ .

#### **#2 - 02/14/2012 07:08 PM - Bearcat Sandor**

*- File rc.lua added*

I've attached a copy of my rc.lua file so that it can be determined wether the problem is the way that urxvt is starting or the way Awesome is loading. My terminal is not loaded on startup, so it may just be the way that the wallpaper is being displayed (all using the defaults in the zenburn that ships with it).

#### **#3 - 02/15/2012 07:11 AM - Arnaud Fontaine**

Thanks. Which program do you use to set the background wallpaper (You can check that by running 'awsetbg -i')? Also, could you please redirect unagi output to a file in order to get the warnings, something like that should work:

awful.util.spawn\_with\_shell("unagi > /tmp/unagi.log 2>&1 &")

#### Thanks!

## **#4 - 02/15/2012 09:41 PM - Bearcat Sandor**

*- File unagi.log added*

awesetbg -i gives me:

Esetroot is a nice wallpapersetter. You won't have any problems.

I use feh all the time. I could try that instead.

In the log file i see only:

WARN: event\_handle\_unmap\_notify:636: Window 600033 disappeared

log file is attached.

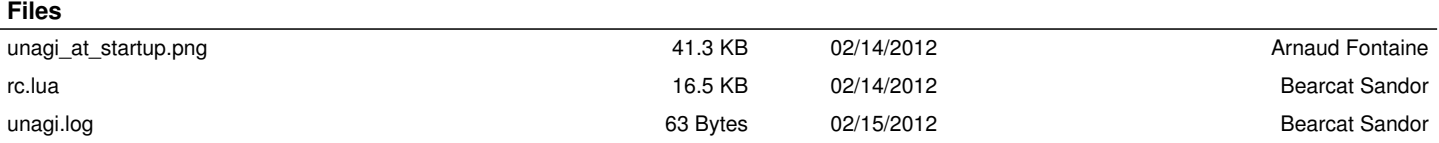